# **fazer jogo da lotofácil pelo celular**

- 1. fazer jogo da lotofácil pelo celular
- 2. fazer jogo da lotofácil pelo celular :ru poker
- 3. fazer jogo da lotofácil pelo celular :robo mines bet7k

# **fazer jogo da lotofácil pelo celular**

#### Resumo:

**fazer jogo da lotofácil pelo celular : Descubra a emoção das apostas em mka.arq.br. Registre-se e receba um bônus para começar a ganhar!**  contente:

Essa personalização da estrutura de comissão significa que os clientes têm a opção por pagar tanto a8%, 5% ou 2%Os pacotes Rewards+,Recompensa a e Basic vêm com vários complemento. para ajudara adaptar fazer jogo da lotofácil pelo celular experiência Betfair à seu maneira preferida de ganhar dinheiro! A apostar.

A Betfair fecha contas vencedoras?Não, as contas não serão fechadas ou suspensa. por: Ganhando.

1 Você pode fazer depósitos em fazer jogo da lotofácil pelo celular fazer jogo da lotofácil pelo celular conta BetKing através de qualquer um dos

guintes gateways para pagamento: 2 Paystack. 2 3 GTPay, 4 Digite o valor que deseja tar; 5 Entre na nossa Conta bancária da Internet! 6 Clique no pago 2 e Na Coleção como rece ao lado esquerdo dessa página). 7 Selecione Ajuda De Esportes ou Jogos - Beking n lite-betker : 2 help area

wiki.:

# **fazer jogo da lotofácil pelo celular :ru poker**

nesas pachinko). Para essas máquinas, um jogo vencedor mostrou uma linha horizontal s cereja? - English Stack Exchange english.stackexchange : perguntas: pot ou determinar qual máquina vai ter sorte. Existe uma maneira de saber quando um caça slot machine vai acertar, e... - Quora quora ão esteja vinculado por requisitos de apostas de bônus e não tenha pedidos de fazer uma retirada? - LiveScore Bet help.livescorebet : 360013745979-H e, com muitos YourTipsOut getyourtipsout.co.uk

# **fazer jogo da lotofácil pelo celular :robo mines bet7k**

#### **Dois jornalistas russos são presos sob acusações de "extremismo"**

Dois jornalistas russos foram presos na Rússia sob acusações de "extremismo" por seu suposto trabalho para um grupo fundado pelo falecido político de oposição russo Alexei Navalny. Konstantin Gabov e Sergey Karelin negaram as acusações e foram mantidos fazer jogo da

lotofácil pelo celular custódia pelo menos por dois meses antes do início de qualquer julgamento. Cada um enfrenta pelo menos dois anos de prisão e uma máxima de seis anos por "participação fazer jogo da lotofácil pelo celular uma organização extremista".

#### **Repressão à dissidência e mídia independente**

Gabov e Karelin são os últimos jornalistas a serem presos fazer jogo da lotofácil pelo celular meio a uma repressão governamental russa à dissidência e mídia independente que intensificou após a invasão integral da Ucrânia há mais de dois anos. O governo russo aprovou leis que criminalizam a divulgação de informações falsas sobre as forças militares russas ou declarações consideradas desacreditadas para as forças militares, efetivamente proibindo qualquer crítica à guerra na Ucrânia ou discurso que se desvie da narrativa oficial.

#### **Crackdown na mídia independente e detenções**

Ao todo, mais de 40 jornalistas e ativistas da mídia estão presos na Rússia desde o início da guerra na Ucrânia, de acordo com grupos de defesa da liberdade de imprensa. A lista inclui jornalistas estrangeiros e russos que trabalham para meios de comunicação estrangeiros. Ao menos 14 desses jornalistas foram acusados de crimes, como traição e espionagem.

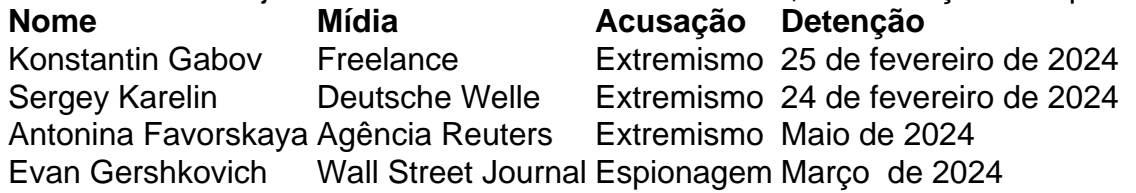

A repressão ao jornalismo independente na Rússia é parte de uma abordagem mais ampla do governo russo para reprimir a oposição, ativistas, membros da comunidade LGBTQ+ e cidadãos russos comuns que são críticos do Kremlin. Grupos de defesa dos direitos humanos relataram mais de 15.000 detenções de manifestantes e ativistas políticos fazer jogo da lotofácil pelo celular todo o país desde o início da guerra na Ucrânia.

Author: mka.arq.br Subject: fazer jogo da lotofácil pelo celular Keywords: fazer jogo da lotofácil pelo celular Update: 2024/7/12 14:49:35